# **pyrtlsdr Documentation**

*Release 0.2.91*

**Roger <https://github.com/roger-/pyrtlsdr>**

**Jan 09, 2020**

## **CONTENTS**

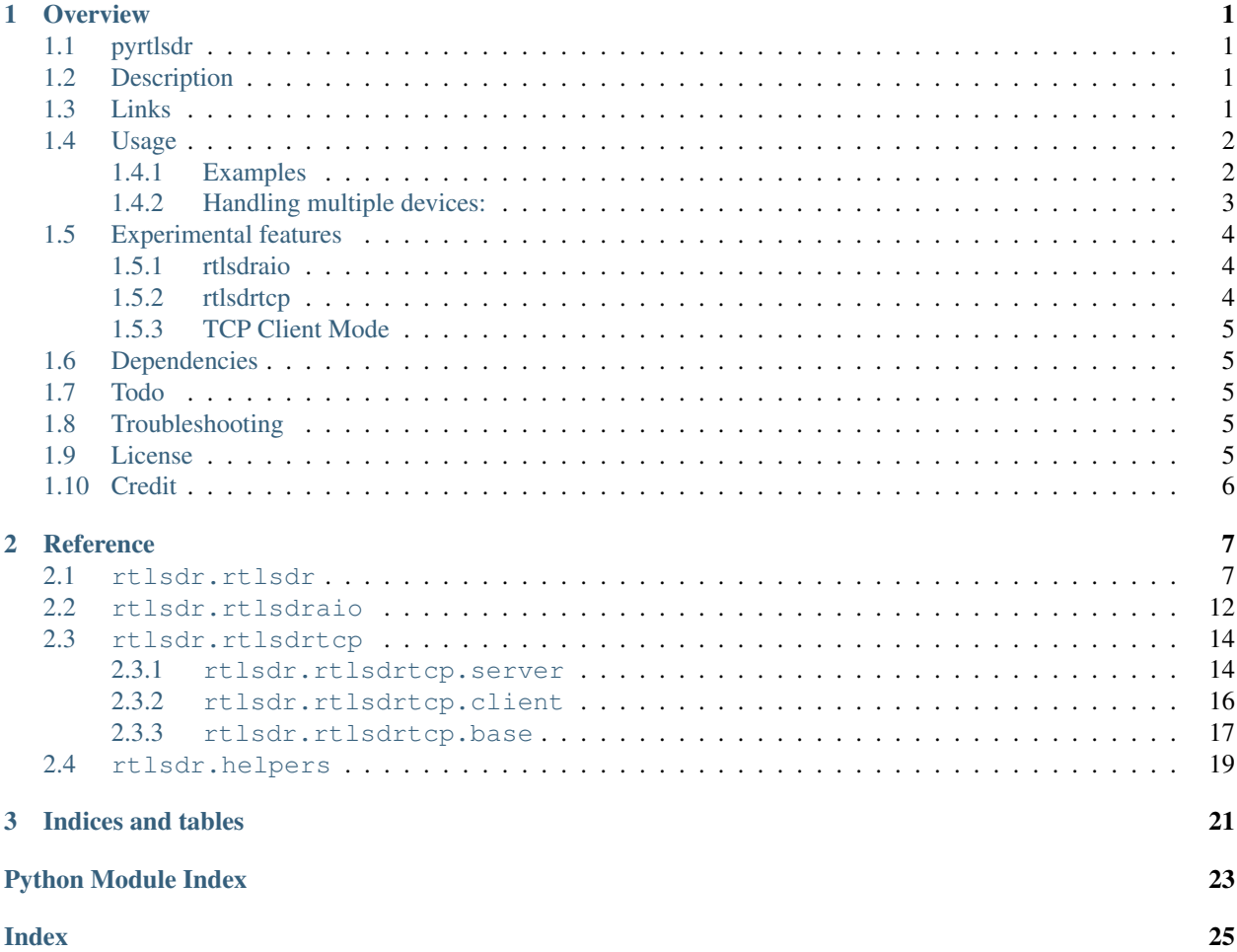

### **CHAPTER**

### **ONE**

### **OVERVIEW**

### <span id="page-4-1"></span><span id="page-4-0"></span>**1.1 pyrtlsdr**

A Python wrapper for librtlsdr (a driver for Realtek RTL2832U based SDR's)

## <span id="page-4-2"></span>**1.2 Description**

pyrtlsdr is a simple Python interface to devices supported by the RTL-SDR project, which turns certain USB DVB-T dongles employing the Realtek RTL2832U chipset into low-cost, general purpose software-defined radio receivers. It wraps many of the functions in the [librtlsdr library](https://github.com/librtlsdr/librtlsdr) including asynchronous read support and also provides a more Pythonic API.

## <span id="page-4-3"></span>**1.3 Links**

- Documentation:
	- <https://nocarryr.github.io/pyrtlsdr/>
- Releases:
	- <https://pypi.org/project/pyrtlsdr/>
- Source code and project home:
	- <https://github.com/roger-/pyrtlsdr>
- Releases for librtlsdr:
	- <https://github.com/librtlsdr/librtlsdr/releases>

## <span id="page-5-0"></span>**1.4 Usage**

pyrtlsdr can be installed by downloading the source files and running python setup.py install, or using [pip](https://pip.pypa.io/en/stable/) and pip install pyrtlsdr.

All functions in librtlsdr are accessible via librtlsdr.py and a Pythonic interface is available in rtlsdr.py (recommended). Some documentation can be found in docstrings in the latter file.

### <span id="page-5-1"></span>**1.4.1 Examples**

**Simple way to read and print some samples:**

```
from rtlsdr import RtlSdr
sdr = Rtlsdr()# configure device
sdr.sample rate = 2.048e6 # Hz
sdr.center_freq = 70e6 # Hzsdr.freq_correction = 60 # PPM
sdr.gain = 'auto'
print(sdr.read_samples(512))
```
### **Plotting the PSD with matplotlib:**

```
from pylab import *
from rtlsdr import *
sdr = RtlSdr()
# configure device
sdr.sample_rate = 2.4e6
sdr.center_freq = 95e6
sdr.gain = 4
samples = sdr.read_samples(256*1024)
sdr.close()
# use matplotlib to estimate and plot the PSD
psd(samples, NFFT=1024, Fs=sdr.sample_rate/1e6, Fc=sdr.center_freq/1e6)
xlabel('Frequency (MHz)')
ylabel('Relative power (dB)')
show()
```
### **Resulting Plot:**

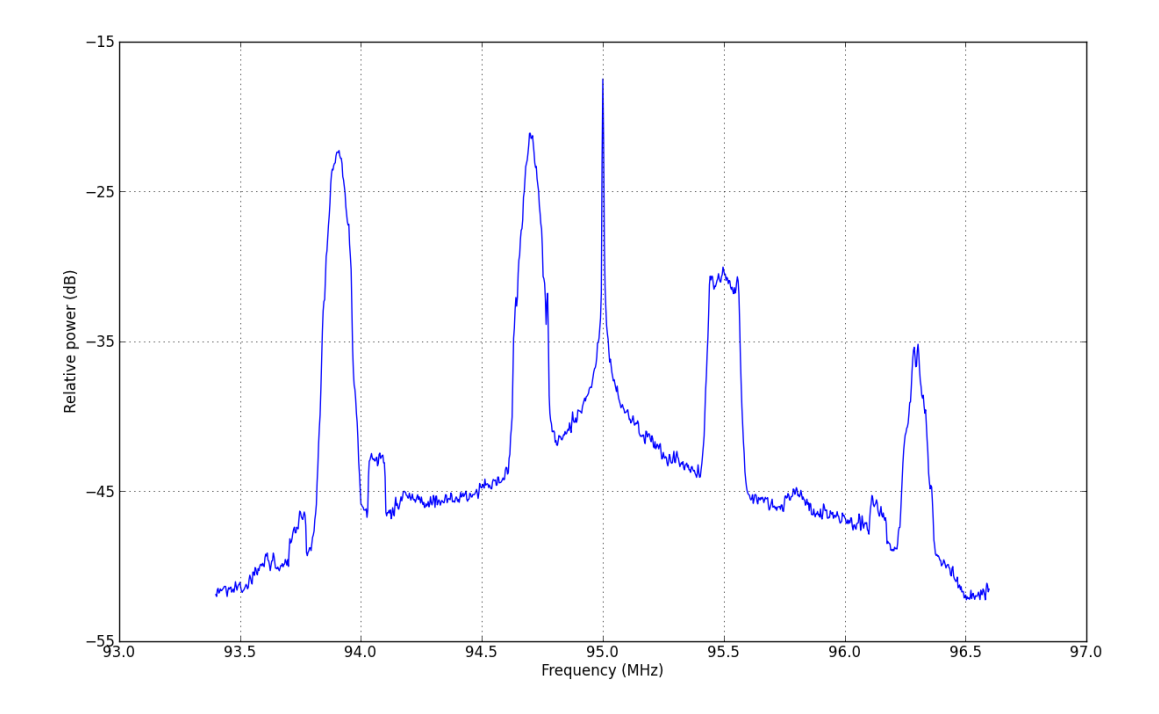

See the files 'demo\_waterfall.py' and 'test.py' for more examples.

### <span id="page-6-0"></span>**1.4.2 Handling multiple devices:**

*(added in v2.5.6)*

```
from rtlsdr import RtlSdr
# Get a list of detected device serial numbers (str)
serial_numbers = RtlSdr.get_device_serial_addresses()
# Find the device index for a given serial number
device_index = RtlSdr.get_device_index_by_serial('00000001')
sdr = RtlSdr(device_index)
# Or pass the serial number directly:
sdr = RtlSdr(serial_number='00000001')
```
#### **Note**

Most devices by default have the same serial number: '0000001'. This can be set to a custom value by using the [rtl\\_eeprom](https://manpages.ubuntu.com/manpages/trusty/man1/rtl_eeprom.1.html) utility packaged with librtlsdr.

### <span id="page-7-0"></span>**1.5 Experimental features**

Two new submodules are available for testing: rtlsdraio, which adds native Python 3 asynchronous support (asyncio module), and **rtlsdrtcp** which adds a TCP server/client for accessing a device over the network. See the respective modules in the rtlsdr folder for more details and feel free to test and report any bugs!

### <span id="page-7-1"></span>**1.5.1 rtlsdraio**

Note that the rtlsdraio module is automatically imported and adds stream() and stop() methods to the normal RtlSdr class. It also requires the new async/await syntax introduced in Python 3.5+.

The syntax is basically:

```
import asyncio
from rtlsdr import RtlSdr
async def streaming():
   sdr = Rtlsdr()async for samples in sdr.stream():
       # do something with samples
        # ...
    # to stop streaming:
   await sdr.stop()
    # done
    sdr.close()
loop = asyncio.get_event_loop()
loop.run_until_complete(streaming())
```
### <span id="page-7-2"></span>**1.5.2 rtlsdrtcp**

The RtlSdrTcpServer class is meant to be connected physically to an SDR dongle and communicate with an instance of RtlSdrTcpClient. The client is intended to function as closely as possible to the base RtlSdr class (as if it had a physical dongle attatched to it).

Both of these classes have the same arguments as the base RtlSdr class with the addition of hostname and port:

```
server = RtlSdrTcpServer(hostname='192.168.1.100', port=12345)
server.run_forever()
# Will listen for clients until Ctrl-C is pressed
```

```
# On another machine (typically)
client = RtlSdrTcpClient(hostname='192.168.1.100', port=12345)
client.center_freq = 2e6
data = client.read_samples()
```
### <span id="page-8-0"></span>**1.5.3 TCP Client Mode**

On platforms where the librtlsdr library cannot be installed/compiled, it is possible to import the RtlSdrTcpClient only by setting the environment variable "RTLSDR\_CLIENT\_MODE" to "true". If this is set, no other modules will be available.

*Feature added in v0.2.4*

## <span id="page-8-1"></span>**1.6 Dependencies**

- Windows/Linux/OSX
- Python 2.7.x/3.3+
- [librtlsdr](https://github.com/librtlsdr/librtlsdr/releases)
- Optional: NumPy (wraps samples in a more convenient form)

matplotlib is also useful for plotting data. The librtlsdr binaries (rtlsdr.dll in Windows and librtlsdr.so in Linux) should be in the pyrtlsdr directory, or a system path. Note that these binaries may have additional dependencies.

## <span id="page-8-2"></span>**1.7 Todo**

There are a few remaining functions in librtlsdr that haven't been wrapped yet. It's a simple process if there's an additional function you need to add support for, and please send a pull request if you'd like to share your changes.

## <span id="page-8-3"></span>**1.8 Troubleshooting**

- Some operating systems (Linux, OS X) seem to result in libusb buffer issues when performing small reads. Try reading 1024 (or higher powers of two) samples at a time if you have problems.
- If you're having librtlsdr import errors:
	- Windows: Make sure all the librtlsdr DLL files (librtlsdr.dll, libusb-1.0.dll) are in your system path, or the same folder as this README file. Also make sure you have all of *their* dependencies (e.g. libgcc s dw2-1.dll or possibly the Visual Studio runtime files). If rtl\_sdr.exe works, then you should be okay. Also note that you can't mix the 64 bit version of Python with 32 bit builds of librtlsdr, and vice versa.
	- Linux: Make sure your LD LIBRARY PATH environment variable contains the directory where the librtlsdr.so.0 library is located. You can do this in a shell with (for example): export LD\_LIBRARY\_PATH=\$LD\_LIBRARY\_PATH:/usr/local/lib. See [this issue](https://github.com/roger-/pyrtlsdr/issues/7) for more details.

## <span id="page-8-4"></span>**1.9 License**

All of the code contained here is licensed by the GNU General Public License v3.

## <span id="page-9-0"></span>**1.10 Credit**

Credit to dbasden for his earlier wrapper [python-librtlsdr](https://github.com/dbasden/python-librtlsdr) and all the contributers on GitHub. Copyright (C) 2013 by Roger [https://github.com/roger-](https://github.com/roger)

### **CHAPTER**

### **TWO**

### **REFERENCE**

### <span id="page-10-9"></span><span id="page-10-1"></span><span id="page-10-0"></span>**2.1 rtlsdr.rtlsdr**

<span id="page-10-8"></span>**class** rtlsdr.rtlsdr.**BaseRtlSdr**(*device\_index=0*, *test\_mode\_enabled=False*, *serial\_number=None*)

Bases: [object](https://docs.python.org/3/library/functions.html#object)

Core interface for most API functionality

#### **Parameters**

- **device** index ([int](https://docs.python.org/3/library/functions.html#int), optional) The device index to use if there are multiple dongles attached. If only one is being used, the default value (0) will be used.
- **test\_mode\_enabled** ([bool](https://docs.python.org/3/library/functions.html#bool), optional) If True, enables a special test mode, which will return the value of an internal RTL2832 8-bit counter with calls to  $read\_bytes()$ .
- **serial\_number** ([str](https://docs.python.org/3/library/stdtypes.html#str), optional) If not None, the device will be searched for by the given serial\_number by  $get\_device\_index_by\_serial()$  and the device\_index returned will be used automatically.

### <span id="page-10-5"></span>**DEFAULT\_GAIN**

Default [gain](#page-13-0) value used on initialization: 'auto'

#### <span id="page-10-3"></span>**DEFAULT\_FC**

Default center freq value used on initialization: 80e6 (80 Mhz)

Type [float](https://docs.python.org/3/library/functions.html#float)

#### <span id="page-10-4"></span>**DEFAULT\_RS**

Default [sample\\_rate](#page-13-2) value used on initialization: 1.024e6 (1024 Msps)

Type [float](https://docs.python.org/3/library/functions.html#float)

#### <span id="page-10-6"></span>**DEFAULT\_READ\_SIZE**

Default number of samples or bytes to read if no arguments are supplied for  $read_bytes()$  or [read\\_samples\(\)](#page-12-1). Default value is 1024

Type [int](https://docs.python.org/3/library/functions.html#int)

#### <span id="page-10-2"></span>**gain\_values**

The valid gain parameters supported by the device (in tenths of dB). These are stored as returned by librtlsdr.

Type [list](https://docs.python.org/3/library/stdtypes.html#list)[\(int\)](https://docs.python.org/3/library/functions.html#int)

#### <span id="page-10-7"></span>**valid\_gains\_db**

The valid gains in dB

Type [list](https://docs.python.org/3/library/stdtypes.html#list)[\(float\)](https://docs.python.org/3/library/functions.html#float)

#### <span id="page-11-2"></span><span id="page-11-0"></span>**static get\_device\_index\_by\_serial**(*serial*)

Retrieves the device index for a device matching the given serial number

Parameters **serial** ([str](https://docs.python.org/3/library/stdtypes.html#str)) – The serial number to search for

Returns The device index as reported by librtlsdr

Return type [int](https://docs.python.org/3/library/functions.html#int)

#### **Notes**

Most devices by default have the same serial number: *'0000001'*. This can be set to a custom value by using the [rtl\\_eeprom](http://manpages.ubuntu.com/manpages/trusty/man1/rtl_eeprom.1.html) utility packaged with librtlsdr.

#### **static get\_device\_serial\_addresses**()

Get serial numbers for all attached devices

**Returns** A list of all detected serial numbers  $(\text{str})$ 

Return type [list\(](https://docs.python.org/3/library/stdtypes.html#list)[str\)](https://docs.python.org/3/library/stdtypes.html#str)

#### **get\_gains**()

Get all supported gain values from driver

Returns Gains in tenths of a dB

Return type [list\(](https://docs.python.org/3/library/stdtypes.html#list)[int\)](https://docs.python.org/3/library/functions.html#int)

**get\_tuner\_type**()

Get the tuner type.

Returns The tuner type as reported by the driver. See the [tuner enum definition](https://github.com/librtlsdr/librtlsdr/blob/c7d970ac5b70e897501909a48b2b32d4bfb16979/include/rtl-sdr.h#L185-L201) for more information.

#### Return type [int](https://docs.python.org/3/library/functions.html#int)

### <span id="page-11-1"></span>**init\_device\_values**()

Retrieves information from the device

This method acquires the values for  $gain\_values$ . Also sets the device to the default [center](#page-10-3) [frequency](#page-10-3), the [sample rate](#page-10-4) and [gain](#page-10-5)

### **open**(*device\_index=0*, *test\_mode\_enabled=False*, *serial\_number=None*)

Connect to the device through the underlying wrapper library

Initializes communication with the device and retrieves information from it with a call to init device values().

#### Parameters

- **device\_index** ([int](https://docs.python.org/3/library/functions.html#int), optional) The device index to use if there are multiple dongles attached. If only one is being used, the default value (0) will be used.
- **test\_mode\_enabled** ([bool](https://docs.python.org/3/library/functions.html#bool), optional) If True, enables a special test mode, which will return the value of an internal RTL2832 8-bit counter with calls to  $read\_bytes($ .
- **serial\_number** ([str](https://docs.python.org/3/library/stdtypes.html#str), optional) If not None, the device will be searched for by the given serial\_number by [get\\_device\\_index\\_by\\_serial\(\)](#page-11-0) and the device\_index returned will be used automatically.

### <span id="page-12-3"></span>**Notes**

The arguments used here are passed directly from object initialization.

Raises **[IOError](https://docs.python.org/3/library/exceptions.html#IOError)** – If communication with the device could not be established.

#### **packed\_bytes\_to\_iq**(*bytes*)

Unpack a sequence of bytes to a sequence of normalized complex numbers

This is called automatically by  $read\_samples()$ .

**Returns** The unpacked iq values as either a  $list$  or [numpy.ndarray](https://docs.scipy.org/doc/numpy/reference/generated/numpy.ndarray.html#numpy.ndarray) (if available).

#### <span id="page-12-0"></span>**read\_bytes**(*num\_bytes=1024*)

Read specified number of bytes from tuner.

Does not attempt to unpack complex samples (see  $read\_samples()$ ), and data may be unsafe as buffer is reused.

Parameters **num\_bytes** ([int](https://docs.python.org/3/library/functions.html#int), optional) – The number of bytes to read. Defaults to DEFAULT READ SIZE.

Returns A buffer of len(num\_bytes) containing the raw samples read.

Return type [ctypes.Array\[](https://docs.python.org/3/library/ctypes.html#ctypes.Array)c\_ubyte]

#### <span id="page-12-1"></span>**read\_samples**(*num\_samples=1024*)

Read specified number of complex samples from tuner.

Real and imaginary parts are normalized to be in the range [-1, 1]. Data is safe after this call (will not get overwritten by another one).

Parameters **num\_samples** ([int](https://docs.python.org/3/library/functions.html#int), optional) – Number of samples to read. Defaults to DEFAULT READ SIZE.

Returns The samples read as either a [list](https://docs.python.org/3/library/stdtypes.html#list) or [numpy.ndarray](https://docs.scipy.org/doc/numpy/reference/generated/numpy.ndarray.html#numpy.ndarray) (if available).

```
set_agc_mode(enabled)
    Enable RTL2832 AGC
```
#### Parameters enabled ([bool](https://docs.python.org/3/library/functions.html#bool)) -

**set\_direct\_sampling**(*direct*) Enable direct sampling.

> Parameters **direct** – If False or 0, disable direct sampling. If 'i' or 1, use ADC I input. If 'q' or 2, use ADC Q input.

**set\_manual\_gain\_enabled**(*enabled*) Enable or disable manual gain control of tuner.

Parameters enabled ([bool](https://docs.python.org/3/library/functions.html#bool)) -

#### <span id="page-13-5"></span>**Notes**

If enabled is False, then AGC should also be used by calling  $set\_age\_mode()$ . It is recommended to use set\_gain() instead of calling this method directly.

#### **property bandwidth**

Get/Set bandwidth value (in Hz)

Set value to 0 (default) for automatic bandwidth selection.

### **Notes**

This value is stored locally and may not reflect the real tuner bandwidth

Type [int](https://docs.python.org/3/library/functions.html#int)

#### <span id="page-13-1"></span>**property center\_freq**

Get/Set the center frequency of the device (in Hz)

Type [int](https://docs.python.org/3/library/functions.html#int)

#### **property fc**

Get/Set the center frequency of the device (in Hz)

Type [int](https://docs.python.org/3/library/functions.html#int)

#### **property freq\_correction**

Get/Set frequency offset of the tuner (in PPM)

Type [int](https://docs.python.org/3/library/functions.html#int)

#### <span id="page-13-0"></span>**property gain**

Get/Set gain of the tuner (in dB)

#### **Notes**

If set to 'auto', AGC mode is enabled; otherwise gain is in dB. The actual gain used is rounded to the nearest value supported by the device (see the values in  $valid\_gains\_db$ ).

Type [float](https://docs.python.org/3/library/functions.html#float) or [str](https://docs.python.org/3/library/stdtypes.html#str)

#### **property rs**

Get/Set the sample rate of the tuner (in Hz)

Type [int](https://docs.python.org/3/library/functions.html#int)

#### <span id="page-13-2"></span>**property sample\_rate**

Get/Set the sample rate of the tuner (in Hz)

Type [int](https://docs.python.org/3/library/functions.html#int)

<span id="page-13-3"></span>**class** rtlsdr.rtlsdr.**RtlSdr**(*device\_index=0*, *test\_mode\_enabled=False*, *serial\_number=None*) Bases: [rtlsdr.rtlsdr.BaseRtlSdr](#page-10-8)

<span id="page-13-4"></span>This adds async read support to BaseRt 1Sdr

#### **\_bytes\_converter\_callback**(*raw\_buffer*, *num\_bytes*, *context*)

Converts the raw buffer used in rtlsdr\_read\_async to a usable type

This method is used internally by  $read\_bytes\_async()$  to convert the raw data from rtlsdr\_read\_async into a memory-safe array.

The callback given in  $read_bytes\_async()$  will then be called with the signature:

<span id="page-14-2"></span>callback(values, context)

#### Parameters

- **raw\_buffer** Buffer of type unsigned char
- **num\_bytes** ([int](https://docs.python.org/3/library/functions.html#int)) Length of raw\_buffer
- **context** User-defined value passed to rtlsdr\_read\_async. In most cases, will be a reference to the  $Rtlsdr$  instance

#### **Notes**

This method is not meant to be called directly or overridden by subclasses.

#### <span id="page-14-1"></span>**\_samples\_converter\_callback**(*buffer*, *context*)

Converts the raw buffer used in rtlsdr read async to a usable type

This method is used internally by  $read\_samples\_async()$  to convert the data into a sequence of complex numbers.

The callback given in  $read\_samples\_async()$  will then be called with the signature:

callback(samples, context)

#### Parameters

- **buffer** Buffer of type unsigned char
- **context** User-defined value passed to rtlsdr\_read\_async. In most cases, will be a reference to the  $Rt$  is stance

#### **Notes**

This method is not meant to be called directly or overridden by subclasses.

#### **cancel\_read\_async**()

Cancel async read. This should be called eventually when using async reads ( $read\_bytes\_async()$ ) or [read\\_samples\\_async\(\)](#page-15-1)), or callbacks will never stop.

#### See also:

[limit\\_time\(\)](#page-22-1) and [limit\\_calls\(\)](#page-22-2)

<span id="page-14-0"></span>**read\_bytes\_async**(*callback*, *num\_bytes=1024*, *context=None*) Continuously read bytes from tuner

### Parameters

- **callback** A function or method that will be called with the result. See [\\_bytes\\_converter\\_callback\(\)](#page-13-4) for the signature.
- **num\_bytes** ([int](https://docs.python.org/3/library/functions.html#int)) Number of bytes to read for each callback. Defaults to DEFAULT\_READ\_SIZE.
- **context** (Optional) Object to be passed as an argument to the callback. If not supplied or None, the  $Rtlsdr$  instance will be used.

#### <span id="page-15-5"></span>**Notes**

As with  $read\_bytes($ , the data passed to the callback may by overwritten.

<span id="page-15-1"></span>**read\_samples\_async**(*callback*, *num\_samples=1024*, *context=None*) Continuously read 'samples' from the tuner

This is a combination of read\_samples() and [read\\_bytes\\_async\(\)](#page-14-0)

#### **Parameters**

- **callback** A function or method that will be called with the result. See [\\_samples\\_converter\\_callback\(\)](#page-14-1) for the signature.
- **num\_samples** ([int](https://docs.python.org/3/library/functions.html#int)) The number of samples read into each callback. Defaults to DEFAULT\_READ\_SIZE.
- **context** (Optional) Object to be passed as an argument to the callback. If not supplied or None, the  $Rtlsdr$  instance will be used.

### <span id="page-15-0"></span>**2.2 rtlsdr.rtlsdraio**

This module adds [asyncio](https://docs.python.org/3/library/asyncio.html#module-asyncio) support for reading samples from the device.

The main functionality can be found in the  $stream()$  method of  $rtlsdr$ . $rtlsdraio$ . $RtlSdrAio$ .

#### **Example**

```
import asyncio
from rtlsdr import RtlSdr
async def streaming():
    sdr = RtlSdr()
    async for samples in sdr.stream():
        # do something with samples
        # ...
    # to stop streaming:
   await sdr.stop()
    # done
    sdr.close()
loop = asyncio.get_event_loop()
loop.run_until_complete(streaming())
```
<span id="page-15-3"></span>**class** rtlsdr.rtlsdraio.**RtlSdrAio**(*device\_index=0*, *test\_mode\_enabled=False*, *se-*

*rial\_number=None*)

```
Bases: rtlsdr.rtlsdr.RtlSdr
```
#### **stop**()

Stop async stream

Stops the read\_samples\_async and Excecutor task created by  $stream()$ .

```
stream(num_samples_or_bytes=131072, format='samples', loop=None)
     Start async streaming from SDR and return an async iterator (Python 3.5+).
```
<span id="page-16-1"></span>The read samples async() method is called in an Excecutor instance using asyncio. AbstractEventLoop.run\_in\_executor().

The returned asynchronous iterable can then used to retrieve sample data using async for syntax.

Calling the  $stop()$  method will stop the read\_samples\_async session and close the Excecutor task.

#### Parameters

- **num\_samples\_or\_bytes** ([int](https://docs.python.org/3/library/functions.html#int)) The number of bytes/samples that will be returned each iteration
- **format** ([str](https://docs.python.org/3/library/stdtypes.html#str), optional) Specifies whether raw data ("bytes") or IQ samples ("samples") will be returned
- **loop** (*optional*) An asyncio event loop

Returns An asynchronous iterator to yield sample data

**class** rtlsdr.rtlsdraio.**AsyncCallbackIter**(*func\_start*, *func\_stop=None*, *queue\_size=20*, *\**, *loop=None*)

#### Bases: [object](https://docs.python.org/3/library/functions.html#object)

Convert a callback-based legacy async function into one supporting asyncio and Python 3.5+

The queued data can be iterated using async for

#### **Parameters**

- **func\_start** A callable which should take a single callback that will be passed data. Will be run in a seperate thread in case it blocks.
- **func** stop (*optional*) A callable to stop func start from calling the callback. Will be run in a seperate thread in case it blocks.
- **queue\_size** ([int](https://docs.python.org/3/library/functions.html#int), optional) The maximum amount of data that will be buffered.
- $\bullet$  **loop** (*optional*) The [asyncio.](https://docs.python.org/3/library/asyncio-eventloop.html#asyncio.get_event_loop)event loop to use. If not supplied, asyncio. get event loop() will be used.

#### **async add\_to\_queue**(*\*args*)

Add items to the queue

#### Parameters **\*args** – Arguments to be added

This method is a [coroutine](https://docs.python.org/3/library/asyncio-task.html#asyncio.coroutine)

#### **async start**()

Start the execution

The callback given by func\_start will be called by asyncio.AbstractEventLoop. run\_in\_executor() and will continue until [stop\(\)](#page-16-0) is called.

This method is a [coroutine](https://docs.python.org/3/library/asyncio-task.html#asyncio.coroutine)

#### <span id="page-16-0"></span>**async stop**()

Stop the running executor task

If func\_stop was supplied, it will be called after the queue has been exhausted.

This method is a [coroutine](https://docs.python.org/3/library/asyncio-task.html#asyncio.coroutine)

### <span id="page-17-3"></span><span id="page-17-0"></span>**2.3 rtlsdr.rtlsdrtcp**

This module allows client/server communication.

The [RtlSdrTcpServer](#page-17-2) class is meant to be connected physically to an SDR dongle and communicate with an instance of [RtlSdrTcpClient](#page-19-1).

The client is intended to function as closely as possible to the base  $RtLSdr$  class (as if it had a physical dongle attatched to it).

Both of these classes have the same arguments as the base  $RtLSdr$  class with the addition of hostname and port.

#### **Examples**

```
server = RtlSdrTcpServer(hostname='192.168.1.100', port=12345)
server.run_forever()
# Will listen for clients until Ctrl-C is pressed
```

```
# On another machine (typically)
client = RtlSdrTcpClient(hostname='192.168.1.100', port=12345)
client.center_freq = 2e6
data = client.read_samples()
```
Note: On platforms where the librtlsdr library cannot be installed/compiled, it is possible to import RtlSdrTcpClient only by setting the environment variable "RTLSDR\_CLIENT\_MODE" to "true". If this is set, no other modules will be available.

*Feature added in v0.2.4*

### <span id="page-17-1"></span>**2.3.1 rtlsdr.rtlsdrtcp.server**

```
class rtlsdr.rtlsdrtcp.server.RequestHandler(request, client_address, server)
    Bases: socketserver.BaseRequestHandler
    close()
    finish()
    handle(rx_message=None)
    handle_method_call(rx_message)
    handle_prop_get(rx_message)
    handle_prop_set(rx_message)
    setup()
class rtlsdr.rtlsdrtcp.server.RtlSdrTcpServer(device_index=0,
                                                 test_mode_enabled=False, se-
                                                 rial_number=None, host-
                                                 name='127.0.0.1', port=None)
    rtlsdr.rtlsdr.RtlSdrrtlsdr.rtlsdrtcp.base.RtlSdrTcpBase
```
<span id="page-17-2"></span>Server that connects to a physical dongle to allow client connections.

#### <span id="page-18-1"></span>**close**()

Stops the server (if it's running) and closes the connection to the dongle.

**open**(*device\_index=0*, *test\_mode\_enabled=False*, *serial\_number=None*)

Connect to the device through the underlying wrapper library

Initializes communication with the device and retrieves information from it with a call to init device values().

#### Parameters

- **device\_index** ([int](https://docs.python.org/3/library/functions.html#int), optional) The device index to use if there are multiple dongles attached. If only one is being used, the default value (0) will be used.
- **test\_mode\_enabled** ([bool](https://docs.python.org/3/library/functions.html#bool), optional) If True, enables a special test mode, which will return the value of an internal RTL2832 8-bit counter with calls to  $read_bytes()$ .
- **serial\_number** ([str](https://docs.python.org/3/library/stdtypes.html#str), optional) If not None, the device will be searched for by the given serial\_number by get\_device\_index\_by\_serial() and the device\_index returned will be used automatically.

#### **Notes**

The arguments used here are passed directly from object initialization.

Raises **[IOError](https://docs.python.org/3/library/exceptions.html#IOError)** – If communication with the device could not be established.

#### <span id="page-18-0"></span>**read\_bytes**(*num\_bytes=1024*)

Return a packed string of bytes read along with the struct\_fmt.

#### **read\_samples**(*num\_samples=1024*)

This overrides the base implementation so that the raw data is sent. It will be unpacked to I/Q samples on the client side.

#### **run**()

Runs the server thread and returns. Use this only if you are running mainline code afterwards. The server must explicitly be stopped by the stop method before exit.

#### **run\_forever**()

Runs the server and begins a mainloop. The loop will exit with Ctrl-C.

```
class rtlsdr.rtlsdrtcp.server.Server(rtl_sdr)
```

```
Bases: socketserver.TCPServer
```

```
server_close()
```
Called to clean-up the server.

May be overridden.

#### **REQUEST\_RECV\_SIZE = 1024**

```
class rtlsdr.rtlsdrtcp.server.ServerThread(rtl_sdr)
```
Bases: [threading.Thread](https://docs.python.org/3/library/threading.html#threading.Thread)

#### **run**()

Method representing the thread's activity.

You may override this method in a subclass. The standard run() method invokes the callable object passed to the object's constructor as the target argument, if any, with sequential and keyword arguments taken from the args and kwargs arguments, respectively.

**stop**()

```
rtlsdr.rtlsdrtcp.server.run_server()
```
Convenience function to run the server from the command line with options for hostname, port and device index.

### <span id="page-19-0"></span>**2.3.2 rtlsdr.rtlsdrtcp.client**

```
class rtlsdr.rtlsdrtcp.client.RtlSdrTcpClient(device_index=0,
```
*test\_mode\_enabled=False*, *hostname='127.0.0.1'*, *port=None*)

Bases: [rtlsdr.rtlsdrtcp.base.RtlSdrTcpBase](#page-21-0)

Client object that connects to a remote server.

Exposes most of the methods and descriptors that are available in the RtlSdr class in a transparent manner allowing an interface that is nearly identical to the core API.

```
close()
```

```
get_bandwidth()
get_center_freq()
get_freq_correction()
get_gain()
get_gains()
get_sample_rate()
get_tuner_type()
open(*args)
read_bytes(num_bytes=1024)
read_bytes_async(*args)
read_samples(num_samples=1024)
read_samples_async(*args)
set_bandwidth(value)
set_center_freq(value)
set_direct_sampling(value)
set_freq_correction(value)
set_gain(value)
set_sample_rate(value)
property bandwidth
property center_freq
property fc
property freq_correction
property gain
property rs
property sample_rate
```
### <span id="page-20-4"></span><span id="page-20-0"></span>**2.3.3 rtlsdr.rtlsdrtcp.base**

**exception** rtlsdr.rtlsdrtcp.base.**CommunicationError**(*msg*, *source\_exc=None*) Bases: [Exception](https://docs.python.org/3/library/exceptions.html#Exception)

**class** rtlsdr.rtlsdrtcp.base.**AckMessage**(*\*\*kwargs*) Bases: [rtlsdr.rtlsdrtcp.base.MessageBase](#page-20-1)

Simple message type meant for ACKnolegemnt of message receipt

**get\_header**(*\*\*kwargs*) Builds the header data for the message

The timestamp is added to the header if not already present.

Returns

Return type [dict](https://docs.python.org/3/library/stdtypes.html#dict)

**class** rtlsdr.rtlsdrtcp.base.**ClientMessage**(*\*\*kwargs*) Bases: [rtlsdr.rtlsdrtcp.base.MessageBase](#page-20-1)

#### **get\_header**(*\*\*kwargs*)

Builds the header data for the message

The timestamp is added to the header if not already present.

Returns

Return type [dict](https://docs.python.org/3/library/stdtypes.html#dict)

```
get_response_class()
```

```
send_message(sock)
```
Serializes and sends the message

Parameters sock – The socket object to write to

<span id="page-20-1"></span>**class** rtlsdr.rtlsdrtcp.base.**MessageBase**(*\*\*kwargs*)

Bases: [object](https://docs.python.org/3/library/functions.html#object)

Base class for messages sent between clients and servers.

Hanldes serialization/deserialization and communication with socket type objects.

#### <span id="page-20-2"></span>**timestamp**

Timestamp given from [time.time\(\)](https://docs.python.org/3/library/time.html#time.time)

Type [float](https://docs.python.org/3/library/functions.html#float)

#### **header**

A dict containing message type and payload information

Type [dict](https://docs.python.org/3/library/stdtypes.html#dict)

#### **data**

The payload containing either the request or response data

```
classmethod from_remote(sock)
```
Reads data from the socket and parses an instance of [MessageBase](#page-20-1)

Parameters **sock** – The socket object to read from

```
get_ack_response(sock)
```
**get\_data**(*\*\*kwargs*)

<span id="page-21-1"></span>**get\_header**(*\*\*kwargs*)

Builds the header data for the message

The  $t$  imestamp is added to the header if not already present.

Returns

Return type [dict](https://docs.python.org/3/library/stdtypes.html#dict)

**get\_response**(*sock*)

Waits for a specific response message

The message class returned from get\_response\_class() is used to parse the message (called from  $from$  remote())

Parameters sock – The socket object to read from

#### **send\_message**(*sock*)

Serializes and sends the message

Parameters sock – The socket object to write to

<span id="page-21-0"></span>**class** rtlsdr.rtlsdrtcp.base.**RtlSdrTcpBase**(*device\_index=0*, *test\_mode\_enabled=False*, *hostname='127.0.0.1'*, *port=None*)

### Bases: [object](https://docs.python.org/3/library/functions.html#object)

Base class for all rtlsdrtcp functionality

#### **Parameters**

- **device\_index** ([int](https://docs.python.org/3/library/functions.html#int), optional) –
- **test\_mode\_enabled** ([bool](https://docs.python.org/3/library/functions.html#bool), optional) –
- **hostname** ([str](https://docs.python.org/3/library/stdtypes.html#str), optional) -
- **port** ([int](https://docs.python.org/3/library/functions.html#int), optional) –

#### **packed\_bytes\_to\_iq**(*bytes*)

A direct copy of rtlsdr.BaseRtlSdr.packed\_bytes\_to\_iq()

#### **DEFAULT\_PORT = 1235**

```
class rtlsdr.rtlsdrtcp.base.ServerMessage(**kwargs)
    Bases: rtlsdr.rtlsdrtcp.base.MessageBase
```
#### **classmethod from\_remote**(*sock*)

Reads data for the socket buffer and reconstructs the appropriate message that was sent by the other end.

This method is used by clients to reconstruct ServerMessage objects and if necessary, use multiple read calls to get the entire message (if the message size is greater than the buffer length)

#### **get\_data**(*\*\*kwargs*)

```
get_header(**kwargs)
```
Builds the header data for the message

The timestamp is added to the header if not already present.

Returns

Return type [dict](https://docs.python.org/3/library/stdtypes.html#dict)

#### **get\_response\_class**()

```
send_message(sock)
```
Sends the message data to clients.

If necessary, uses multiple calls to send to ensure all data has actually been sent through the socket objects's buffer.

### <span id="page-22-0"></span>**2.4 rtlsdr.helpers**

```
rtlsdr.helpers.limit_calls(max_calls)
```
Decorator to cancel async reads after the given number of calls.

**Parameters max\_calls** ([int](https://docs.python.org/3/library/functions.html#int)) – Number of calls to wait for before cancelling

#### **Examples**

Stop reading after 10 calls:

```
>>> @limit_calls(10)
>>> def read_callback(data, context):
>>> print('signal mean:', sum(data)/len(data))
>>> sdr = RtlSdr()
>>> sdr.read_samples_async(read_callback)
```
#### **Notes**

See notes in  $limit\_time()$ 

```
rtlsdr.helpers.limit_time(max_seconds)
```
Decorator to cancel async reads after a specified time period.

Parameters **max\_seconds** – Number of seconds to wait before cancelling

#### **Examples**

Stop reading after 10 seconds:

```
>>> @limit_time(10)
>>> def read_callback(data, context):
>>> print('signal mean:', sum(data)/len(data))
>>> sdr = RtlSdr()
>>> sdr.read_samples_async(read_callback)
```
### **Notes**

The context in either read\_bytes\_async() or read\_samples\_async() is relied upon and must use the default value (the RtlSdr instance)

### **CHAPTER**

## **THREE**

## **INDICES AND TABLES**

- <span id="page-24-0"></span>• genindex
- modindex
- search

## **PYTHON MODULE INDEX**

<span id="page-26-0"></span>r

rtlsdr.helpers, [19](#page-22-0) rtlsdr.rtlsdr, [7](#page-10-1) rtlsdr.rtlsdraio, [12](#page-15-0) rtlsdr.rtlsdrtcp, [14](#page-17-0) rtlsdr.rtlsdrtcp.base, [17](#page-20-0) rtlsdr.rtlsdrtcp.client, [16](#page-19-0) rtlsdr.rtlsdrtcp.server, [14](#page-17-1)

## **INDEX**

## <span id="page-28-0"></span>Symbols

\_bytes\_converter\_callback() (*rtlsdr.rtlsdr.RtlSdr method*), [10](#page-13-5) \_samples\_converter\_callback() (*rtlsdr.rtlsdr.RtlSdr method*), [11](#page-14-2)

## A

AckMessage (*class in rtlsdr.rtlsdrtcp.base*), [17](#page-20-4) add\_to\_queue() (*rtlsdr.rtlsdraio.AsyncCallbackIter method*), [13](#page-16-1) AsyncCallbackIter (*class in rtlsdr.rtlsdraio*), [13](#page-16-1)

## B

bandwidth() (*rtlsdr.rtlsdr.BaseRtlSdr property*), [10](#page-13-5) bandwidth() (*rtlsdr.rtlsdrtcp.client.RtlSdrTcpClient property*), [16](#page-19-2) BaseRtlSdr (*class in rtlsdr.rtlsdr*), [7](#page-10-9)

## C

cancel\_read\_async() (*rtlsdr.rtlsdr.RtlSdr method*), [11](#page-14-2) center\_freq() (*rtlsdr.rtlsdr.BaseRtlSdr property*), [10](#page-13-5) center\_freq() (*rtlsdr.rtlsdrtcp.client.RtlSdrTcpClient property*), [16](#page-19-2) ClientMessage (*class in rtlsdr.rtlsdrtcp.base*), [17](#page-20-4) close() (*rtlsdr.rtlsdrtcp.client.RtlSdrTcpClient method*), [16](#page-19-2) close() (*rtlsdr.rtlsdrtcp.server.RequestHandler method*), [14](#page-17-3) close() (*rtlsdr.rtlsdrtcp.server.RtlSdrTcpServer method*), [14](#page-17-3) CommunicationError, [17](#page-20-4)

## D

data (*rtlsdr.rtlsdrtcp.base.MessageBase attribute*), [17](#page-20-4) DEFAULT\_FC (*rtlsdr.rtlsdr.BaseRtlSdr attribute*), [7](#page-10-9) DEFAULT\_GAIN (*rtlsdr.rtlsdr.BaseRtlSdr attribute*), [7](#page-10-9) DEFAULT\_PORT (*rtlsdr.rtlsdrtcp.base.RtlSdrTcpBase attribute*), [18](#page-21-1) DEFAULT\_READ\_SIZE (*rtlsdr.rtlsdr.BaseRtlSdr attribute*), [7](#page-10-9) DEFAULT\_RS (*rtlsdr.rtlsdr.BaseRtlSdr attribute*), [7](#page-10-9)

## F

fc() (*rtlsdr.rtlsdr.BaseRtlSdr property*), [10](#page-13-5) fc() (*rtlsdr.rtlsdrtcp.client.RtlSdrTcpClient property*), [16](#page-19-2) finish() (*rtlsdr.rtlsdrtcp.server.RequestHandler method*), [14](#page-17-3) freq\_correction() (*rtlsdr.rtlsdr.BaseRtlSdr property*), [10](#page-13-5) freq\_correction() (*rtlsdr.rtlsdrtcp.client.RtlSdrTcpClient property*), [16](#page-19-2) from\_remote() (*rtlsdr.rtlsdrtcp.base.MessageBase class method*), [17](#page-20-4) from\_remote() (*rtlsdr.rtlsdrtcp.base.ServerMessage class method*), [18](#page-21-1)

## G

gain() (*rtlsdr.rtlsdr.BaseRtlSdr property*), [10](#page-13-5) gain() (*rtlsdr.rtlsdrtcp.client.RtlSdrTcpClient property*), [16](#page-19-2) gain\_values (*rtlsdr.rtlsdr.BaseRtlSdr attribute*), [7](#page-10-9) get\_ack\_response() (*rtlsdr.rtlsdrtcp.base.MessageBase method*), [17](#page-20-4) get\_bandwidth() (*rtlsdr.rtlsdrtcp.client.RtlSdrTcpClient method*), [16](#page-19-2) get\_center\_freq() (*rtlsdr.rtlsdrtcp.client.RtlSdrTcpClient method*), [16](#page-19-2) get\_data() (*rtlsdr.rtlsdrtcp.base.MessageBase method*), [17](#page-20-4) get\_data() (*rtlsdr.rtlsdrtcp.base.ServerMessage method*), [18](#page-21-1) get\_device\_index\_by\_serial() (*rtlsdr.rtlsdr.BaseRtlSdr static method*), [8](#page-11-2) get\_device\_serial\_addresses() (*rtlsdr.rtlsdr.BaseRtlSdr static method*), [8](#page-11-2) get\_freq\_correction() (*rtlsdr.rtlsdrtcp.client.RtlSdrTcpClient method*), [16](#page-19-2) get\_gain() (*rtlsdr.rtlsdrtcp.client.RtlSdrTcpClient method*), [16](#page-19-2) get\_gains() (*rtlsdr.rtlsdr.BaseRtlSdr method*), [8](#page-11-2)

get\_gains() (*rtlsdr.rtlsdrtcp.client.RtlSdrTcpClient* open() (*rtlsdr.rtlsdrtcp.client.RtlSdrTcpClient method*), *method*), [16](#page-19-2) get\_header() (*rtlsdr.rtlsdrtcp.base.AckMessage method*), [17](#page-20-4) get\_header() (*rtlsdr.rtlsdrtcp.base.ClientMessage method*), [17](#page-20-4) get\_header() (*rtlsdr.rtlsdrtcp.base.MessageBase method*), [17](#page-20-4) get\_header() (*rtlsdr.rtlsdrtcp.base.ServerMessage method*), [18](#page-21-1) get\_response() (*rtlsdr.rtlsdrtcp.base.MessageBase method*), [18](#page-21-1) get\_response\_class() (*rtlsdr.rtlsdrtcp.base.ClientMessage method*), [17](#page-20-4) get\_response\_class() (*rtlsdr.rtlsdrtcp.base.ServerMessage method*), [18](#page-21-1) get\_sample\_rate() (*rtlsdr.rtlsdrtcp.client.RtlSdrTcpClient method*), [16](#page-19-2) get\_tuner\_type() (*rtlsdr.rtlsdr.BaseRtlSdr method*), [8](#page-11-2)

## H

*method*), [16](#page-19-2)

handle() (*rtlsdr.rtlsdrtcp.server.RequestHandler method*), [14](#page-17-3) handle\_method\_call() (*rtlsdr.rtlsdrtcp.server.RequestHandler method*), [14](#page-17-3) handle\_prop\_get() (*rtlsdr.rtlsdrtcp.server.RequestHandler method*), [14](#page-17-3) handle\_prop\_set() (*rtlsdr.rtlsdrtcp.server.RequestHandler method*), [14](#page-17-3) header (*rtlsdr.rtlsdrtcp.base.MessageBase attribute*), [17](#page-20-4)

## I

init\_device\_values() (*rtlsdr.rtlsdr.BaseRtlSdr method*), [8](#page-11-2)

## L

limit\_calls() (*in module rtlsdr.helpers*), [19](#page-22-3) limit\_time() (*in module rtlsdr.helpers*), [19](#page-22-3)

## M

MessageBase (*class in rtlsdr.rtlsdrtcp.base*), [17](#page-20-4)

## $\Omega$

open() (*rtlsdr.rtlsdr.BaseRtlSdr method*), [8](#page-11-2)

[16](#page-19-2) open() (*rtlsdr.rtlsdrtcp.server.RtlSdrTcpServer*

*method*), [15](#page-18-1)

### P

packed\_bytes\_to\_iq() (*rtlsdr.rtlsdr.BaseRtlSdr method*), [9](#page-12-3)

packed\_bytes\_to\_iq() (*rtlsdr.rtlsdrtcp.base.RtlSdrTcpBase method*), [18](#page-21-1)

### R

get\_tuner\_type()(*rtlsdr.rtlsdrtcp.client.RtlSdrTcpClient*tad\_samples()(*rtlsdr.rtlsdr.BaseRtlSdr method*),[9](#page-12-3) read\_bytes() (*rtlsdr.rtlsdr.BaseRtlSdr method*), [9](#page-12-3) read\_bytes() (*rtlsdr.rtlsdrtcp.client.RtlSdrTcpClient method*), [16](#page-19-2) read\_bytes() (*rtlsdr.rtlsdrtcp.server.RtlSdrTcpServer method*), [15](#page-18-1) read\_bytes\_async() (*rtlsdr.rtlsdr.RtlSdr method*), [11](#page-14-2) read\_bytes\_async() (*rtlsdr.rtlsdrtcp.client.RtlSdrTcpClient method*), [16](#page-19-2) read\_samples() (*rtlsdr.rtlsdrtcp.client.RtlSdrTcpClient method*), [16](#page-19-2) read\_samples() (*rtlsdr.rtlsdrtcp.server.RtlSdrTcpServer method*), [15](#page-18-1) read\_samples\_async() (*rtlsdr.rtlsdr.RtlSdr method*), [12](#page-15-5) read\_samples\_async() (*rtlsdr.rtlsdrtcp.client.RtlSdrTcpClient method*), [16](#page-19-2) REQUEST\_RECV\_SIZE (*rtlsdr.rtlsdrtcp.server.Server attribute*), [15](#page-18-1) RequestHandler (*class in rtlsdr.rtlsdrtcp.server*), [14](#page-17-3) rs() (*rtlsdr.rtlsdr.BaseRtlSdr property*), [10](#page-13-5) rs() (*rtlsdr.rtlsdrtcp.client.RtlSdrTcpClient property*), [16](#page-19-2) RtlSdr (*class in rtlsdr.rtlsdr*), [10](#page-13-5) rtlsdr.helpers (*module*), [19](#page-22-3) rtlsdr.rtlsdr (*module*), [7](#page-10-9) rtlsdr.rtlsdraio (*module*), [12](#page-15-5) rtlsdr.rtlsdrtcp (*module*), [14](#page-17-3) rtlsdr.rtlsdrtcp.base (*module*), [17](#page-20-4) rtlsdr.rtlsdrtcp.client (*module*), [16](#page-19-2) rtlsdr.rtlsdrtcp.server (*module*), [14](#page-17-3) RtlSdrAio (*class in rtlsdr.rtlsdraio*), [12](#page-15-5) RtlSdrTcpBase (*class in rtlsdr.rtlsdrtcp.base*), [18](#page-21-1) RtlSdrTcpClient (*class in rtlsdr.rtlsdrtcp.client*), [16](#page-19-2) RtlSdrTcpServer (*class in rtlsdr.rtlsdrtcp.server*), [14](#page-17-3) run() (*rtlsdr.rtlsdrtcp.server.RtlSdrTcpServer method*), [15](#page-18-1)

run() (*rtlsdr.rtlsdrtcp.server.ServerThread method*), [15](#page-18-1) run\_forever() (*rtlsdr.rtlsdrtcp.server.RtlSdrTcpServer* valid\_gains\_db (*rtlsdr.rtlsdr.BaseRtlSdr attribute*), *method*), [15](#page-18-1) run\_server() (*in module rtlsdr.rtlsdrtcp.server*), [15](#page-18-1) V [7](#page-10-9)

## S

sample\_rate() (*rtlsdr.rtlsdr.BaseRtlSdr property*), [10](#page-13-5) sample\_rate() (*rtlsdr.rtlsdrtcp.client.RtlSdrTcpClient property*), [16](#page-19-2) send\_message() (*rtlsdr.rtlsdrtcp.base.ClientMessage method*), [17](#page-20-4) send\_message() (*rtlsdr.rtlsdrtcp.base.MessageBase method*), [18](#page-21-1) send\_message() (*rtlsdr.rtlsdrtcp.base.ServerMessage method*), [18](#page-21-1) Server (*class in rtlsdr.rtlsdrtcp.server*), [15](#page-18-1) server\_close() (*rtlsdr.rtlsdrtcp.server.Server method*), [15](#page-18-1) ServerMessage (*class in rtlsdr.rtlsdrtcp.base*), [18](#page-21-1) ServerThread (*class in rtlsdr.rtlsdrtcp.server*), [15](#page-18-1) set\_agc\_mode() (*rtlsdr.rtlsdr.BaseRtlSdr method*), [9](#page-12-3) set\_bandwidth() (*rtlsdr.rtlsdrtcp.client.RtlSdrTcpClient method*), [16](#page-19-2) set\_center\_freq() (*rtlsdr.rtlsdrtcp.client.RtlSdrTcpClient method*), [16](#page-19-2) set\_direct\_sampling() (*rtlsdr.rtlsdr.BaseRtlSdr method*), [9](#page-12-3) set\_direct\_sampling() (*rtlsdr.rtlsdrtcp.client.RtlSdrTcpClient method*), [16](#page-19-2) set\_freq\_correction() (*rtlsdr.rtlsdrtcp.client.RtlSdrTcpClient method*), [16](#page-19-2) set\_gain() (*rtlsdr.rtlsdrtcp.client.RtlSdrTcpClient method*), [16](#page-19-2) set\_manual\_gain\_enabled() (*rtlsdr.rtlsdr.BaseRtlSdr method*), [9](#page-12-3) set sample rate() (*rtlsdr.rtlsdrtcp.client.RtlSdrTcpClient method*), [16](#page-19-2) setup() (*rtlsdr.rtlsdrtcp.server.RequestHandler method*), [14](#page-17-3) start() (*rtlsdr.rtlsdraio.AsyncCallbackIter method*), [13](#page-16-1) stop() (*rtlsdr.rtlsdraio.AsyncCallbackIter method*), [13](#page-16-1) stop() (*rtlsdr.rtlsdraio.RtlSdrAio method*), [12](#page-15-5) stop() (*rtlsdr.rtlsdrtcp.server.ServerThread method*), [15](#page-18-1) stream() (*rtlsdr.rtlsdraio.RtlSdrAio method*), [12](#page-15-5) T

timestamp (*rtlsdr.rtlsdrtcp.base.MessageBase attribute*), [17](#page-20-4)